## PassTest Bessere Qualität , bessere Dienstleistungen!

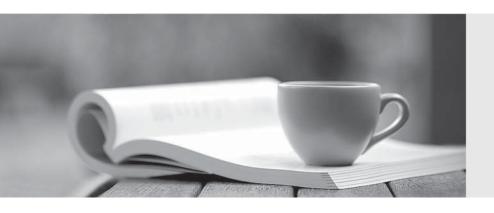

Q&A

http://www.passtest.de Einjährige kostenlose Aktualisierung **Exam** : **NS0-121** 

**Title**: Network Appliance Data

**ONTAP Advanced Exam 7G** 

Version: Demo

1. Which of the following commands allows you to display quota usage?

A.quota on

B.quota report

C.quota run

D.quota setup

Answer: B

2. Which one of the following commands would you use to set up the network interface?

A.ifstat

B.ping

C.ifconfig

D.traceroute

Answer: C

3. Please click the Exhibit button.

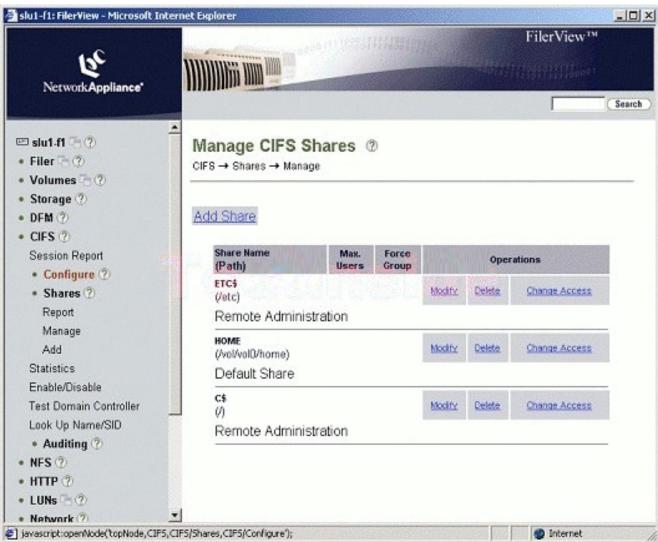

Which one of these methods best describes the steps for creating CIFS Shares using FilerView?

| A.CIFS -> Configure -> Options                                                                       |
|----------------------------------------------------------------------------------------------------|
| B.CIFS -> Shares -> Manage                                                                           |
| C.CIFS -> Configure -> Setup Wizard                                                                  |
| D.CIFS -> Shares -> Add                                                                              |
| Answer: D                                                                                            |
| 4. Which of the following items is NOT a resource for export?                                        |
| A.volume                                                                                             |
| Bsubnet                                                                                              |
| C.directory                                                                                          |
| D.qtree                                                                                              |
| Answer: B                                                                                            |
| 5. A quota target can be defined as                                                                  |
| A.The maximum amount of disk space in a volume                                                       |
| B.The maximum number of files in a disk                                                              |
| C.A user, group, or qtree to which a quota is applied                                                |
| D.A specific disk space threshold                                                                    |
| Answer: C                                                                                            |
| 6. Which TWO of the following are Data ONTAP commands for gathering performance information?         |
| A.sio_ntap_soll                                                                                      |
| B.sysstat                                                                                            |
| C.perfstat                                                                                           |
| D.nfsstat                                                                                            |
| Answer: BD                                                                                           |
| 7. When viewing sysstat output, which one of the following fields is NOT part of the total number of |
| operations per second?                                                                               |
| A.CIFS                                                                                               |
| B.FTP                                                                                                |
| C.NFS                                                                                                |
| D.HTTP                                                                                               |
| Answer: B                                                                                            |
| 8. Which one of the following commands is NOT a good command for troubleshooting connectivity        |
| problems from the storage appliance console?                                                         |
| A.ping                                                                                               |
| B.ifstat                                                                                             |

## C.netdiag

D.iostat

## Answer: D

- 9. QVcifsquo1Y|%&,\*Which entry in this /etc/quotas file for a qtree on /vol/wmv will affect the target?
- A.The last entry for the qtree.
- B.The first entry for the qtree.
- C.The entry related to the group.
- D.The entry related to the user.

## Answer: B

10. If you change the setting for the option cifs.neg\_buf\_size, you need to terminate CIFS on the storage appliance and do a restart for the changes to take effect.

True

False

Answer: T